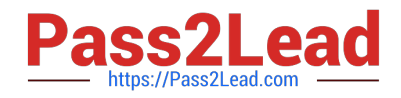

# **JN0-201Q&As**

Juniper networks Certified internet associate.m(jncia-m)

# **Pass Juniper JN0-201 Exam with 100% Guarantee**

Free Download Real Questions & Answers **PDF** and **VCE** file from:

**https://www.pass2lead.com/jn0-201.html**

100% Passing Guarantee 100% Money Back Assurance

Following Questions and Answers are all new published by Juniper Official Exam Center

**C** Instant Download After Purchase **83 100% Money Back Guarantee** 365 Days Free Update

800,000+ Satisfied Customers  $603$ 

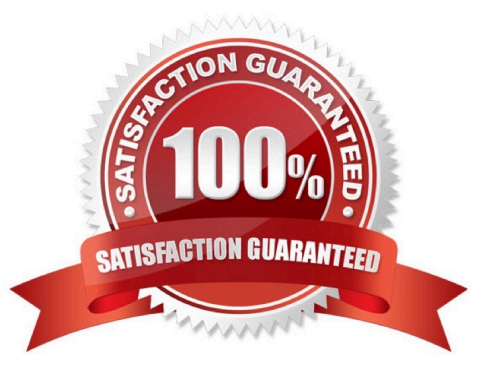

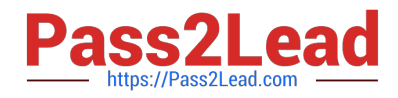

### **QUESTION 1**

Which three BGP states follow the successful completion of the underlying TCP connectivity? (Choose three.)

- A. Established
- B. Idle
- C. Open Confirm
- D. Connect
- E. Open Sent

Correct Answer: ACE

## **QUESTION 2**

Assume that a comparable configuration is applied to your peer in AS 11 and that bi-directional TCP reachability has been achieved. Which EBGP configuration will allow the BGP session to become established?

A. routing-options{ autonomous-system 11; } protocols { bgp { group external-peer1 { type external; peer-as 11;{ neighbor 10.0.3.6; } }

B. routing-options { }

C. routing-options { autonomous-system 64; } protocols {bgp { autonomous-system 64; } protocols { bgp { group externalpeer101 { } protocols { bgp { group external-peer101 { peer-as 101; protocols { bgp { group external-peer101 { peer-as 101; neighbor 10.0.3.6; protocols { bgp { group external-peer101 { peer-as 101; neighbor 10.0.3.6; } bgp { group externalpeer101 { peer-as 101; neighbor 10.0.3.6; } } group external-peer101 { peer-as 101; neighbor 10.0.3.6; } } peer-as 101; neighbor 10.0.3.6; } } neighbor 10.0.3.6; } } } } }

- D. routing-options{ autonomous-system 64; }
- E. routing-options{ autonomous-system 64; }
- F. routing-options{ autonomous-system 64; } protocols {

G. routing-options { autonomous-system 11; } protocols {bgp { group external-peer11 { type external; peer-as 64;{ neighbor 10.0.3.6; } group external-peer11 { type external; peer-as 64; { neighbor 10.0.3.6; } } type external; peer-as 64; { neighbor 10.0.3.6; } } peer-as 64; { neighbor 10.0.3.6; } } neighbor 10.0.3.6; } }

H. routing-options{ autonomous-system 64; } protocols { bgp { group external-peer11 { type external; neighbor 10.0.3.6 { peer-as 11; } } }

Correct Answer: H

### **QUESTION 3**

Which boot device contains the primary copy of the JUNOS software?

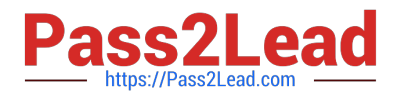

- A. floppy drive
- B. PCMCIA flash
- C. internal flash drive
- D. hard drive
- Correct Answer: C

#### **QUESTION 4**

Without using policy, the default for load balancing traffic to equal-cost destinations is to

- A. load balance per layer 3microflow across all available next hops
- B. load balance per layer 4microflow across all available next hops
- C. load balance per packet across all available next hops
- D. randomly select one of the available next hops

Correct Answer: D

#### **QUESTION 5**

The LOCAL\_PREF attribute is properly used to \_\_\_\_\_.

- A. alter the path a neighboring AS will take into your network
- B. alter the path taken within an AS toward amultihomed exit
- C. alter the path within a stub network towards the provider\\'s network
- D. alter the path taken within an AS for internal routes
- Correct Answer: B

[JN0-201 PDF Dumps](https://www.pass2lead.com/jn0-201.html) [JN0-201 VCE Dumps](https://www.pass2lead.com/jn0-201.html) [JN0-201 Study Guide](https://www.pass2lead.com/jn0-201.html)